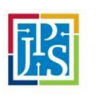

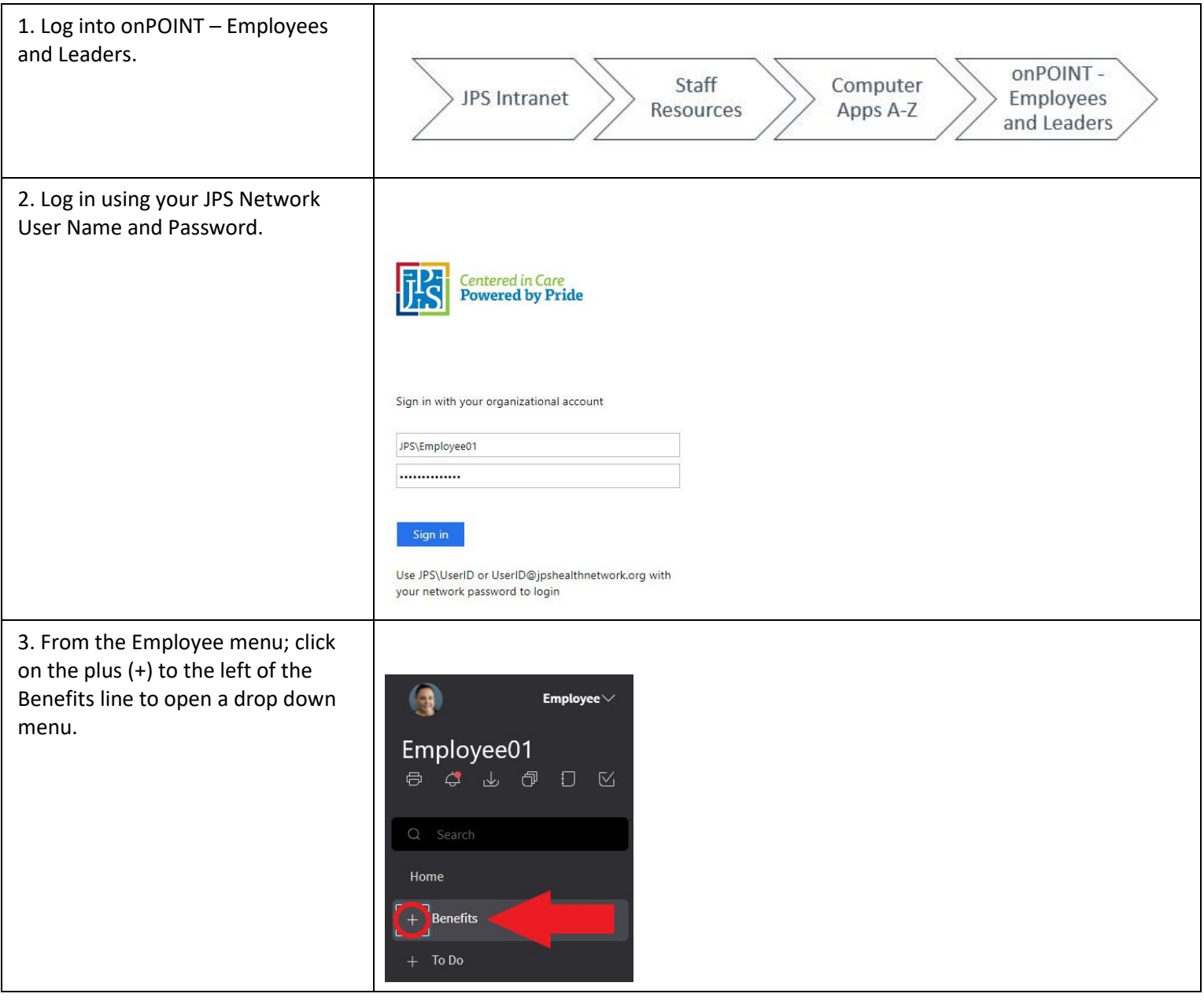

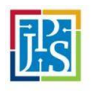

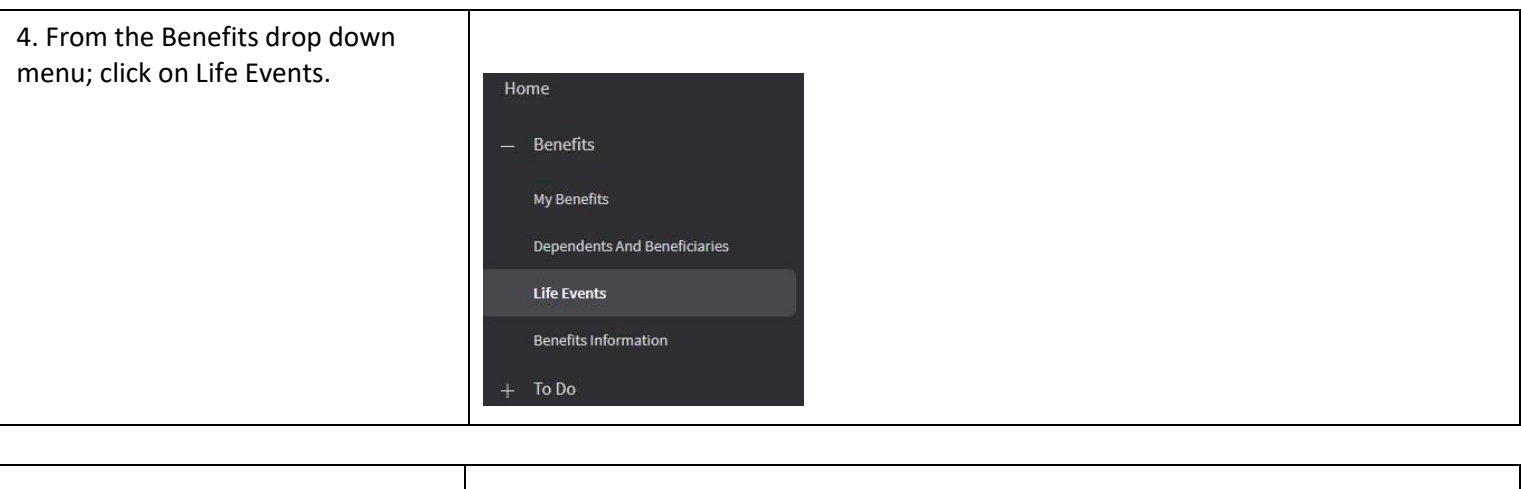

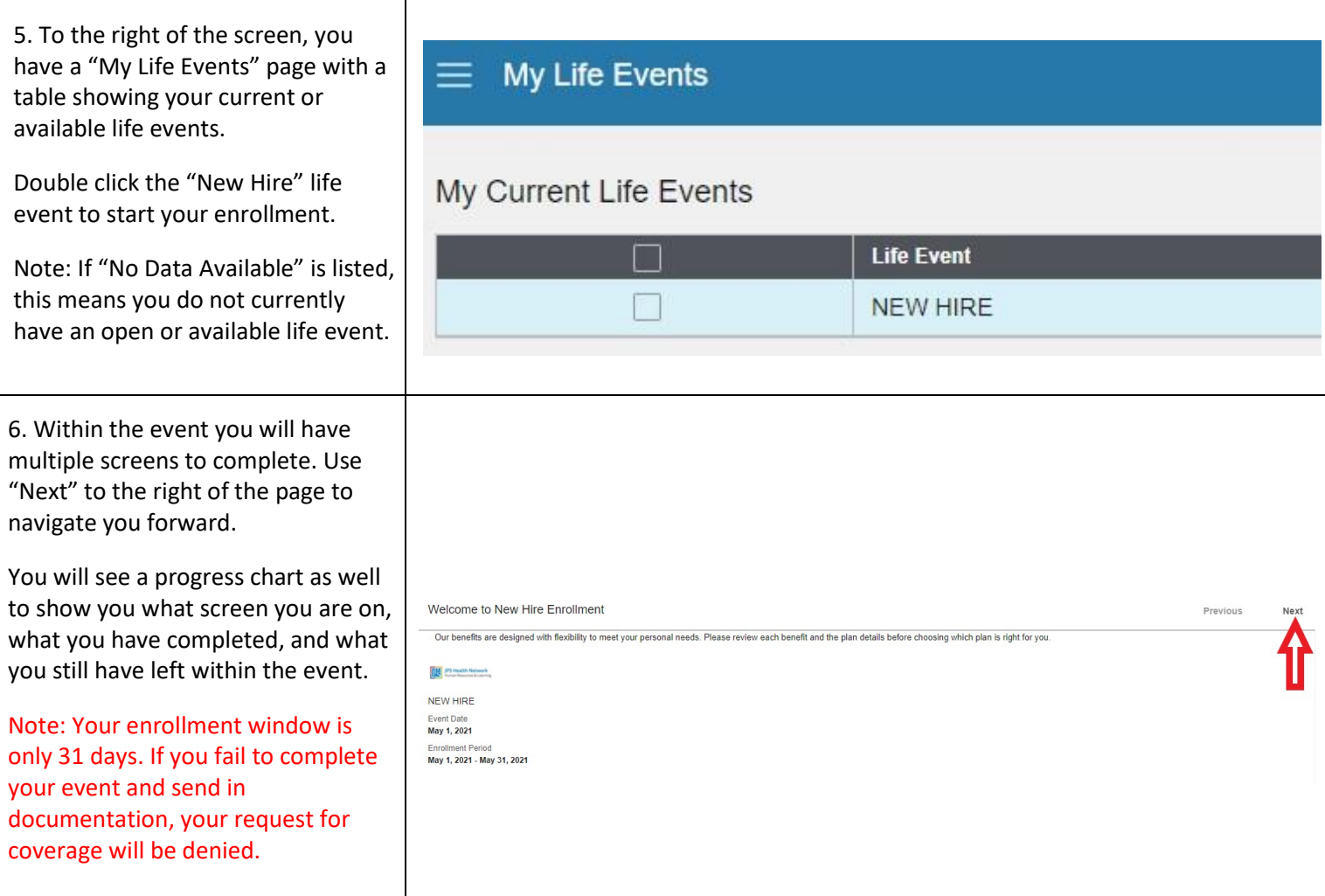

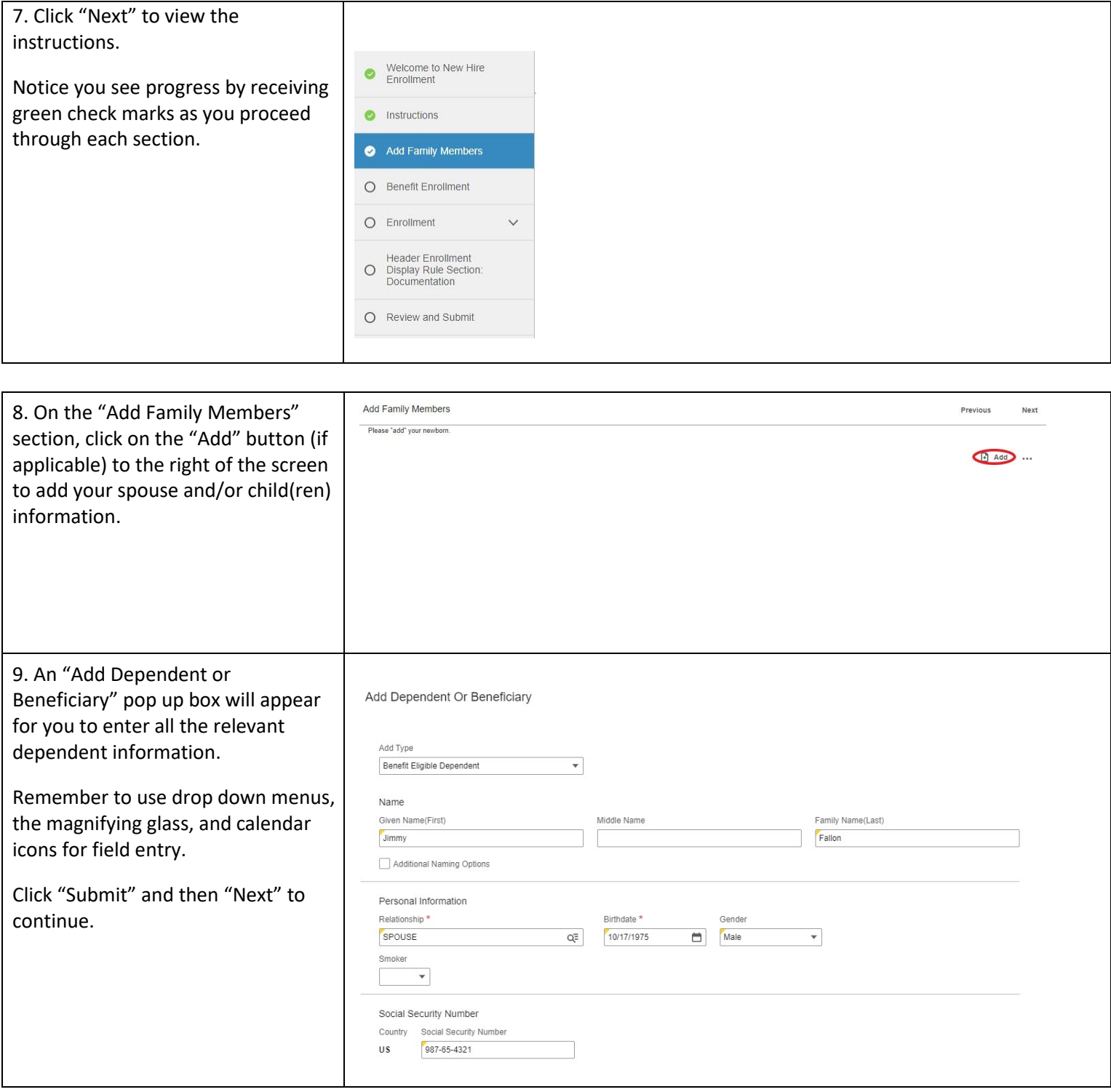

鹍

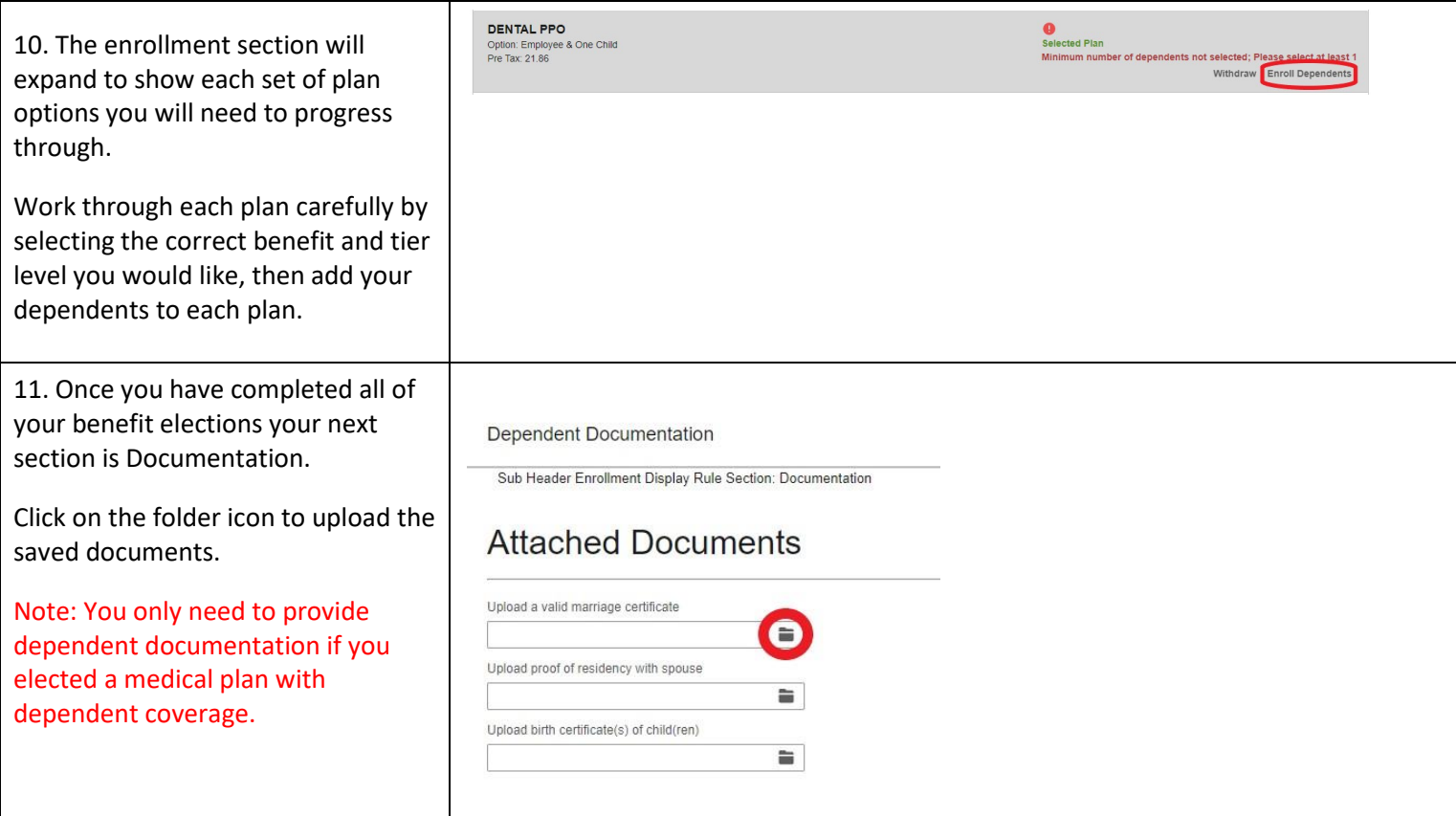

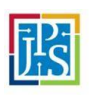

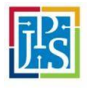

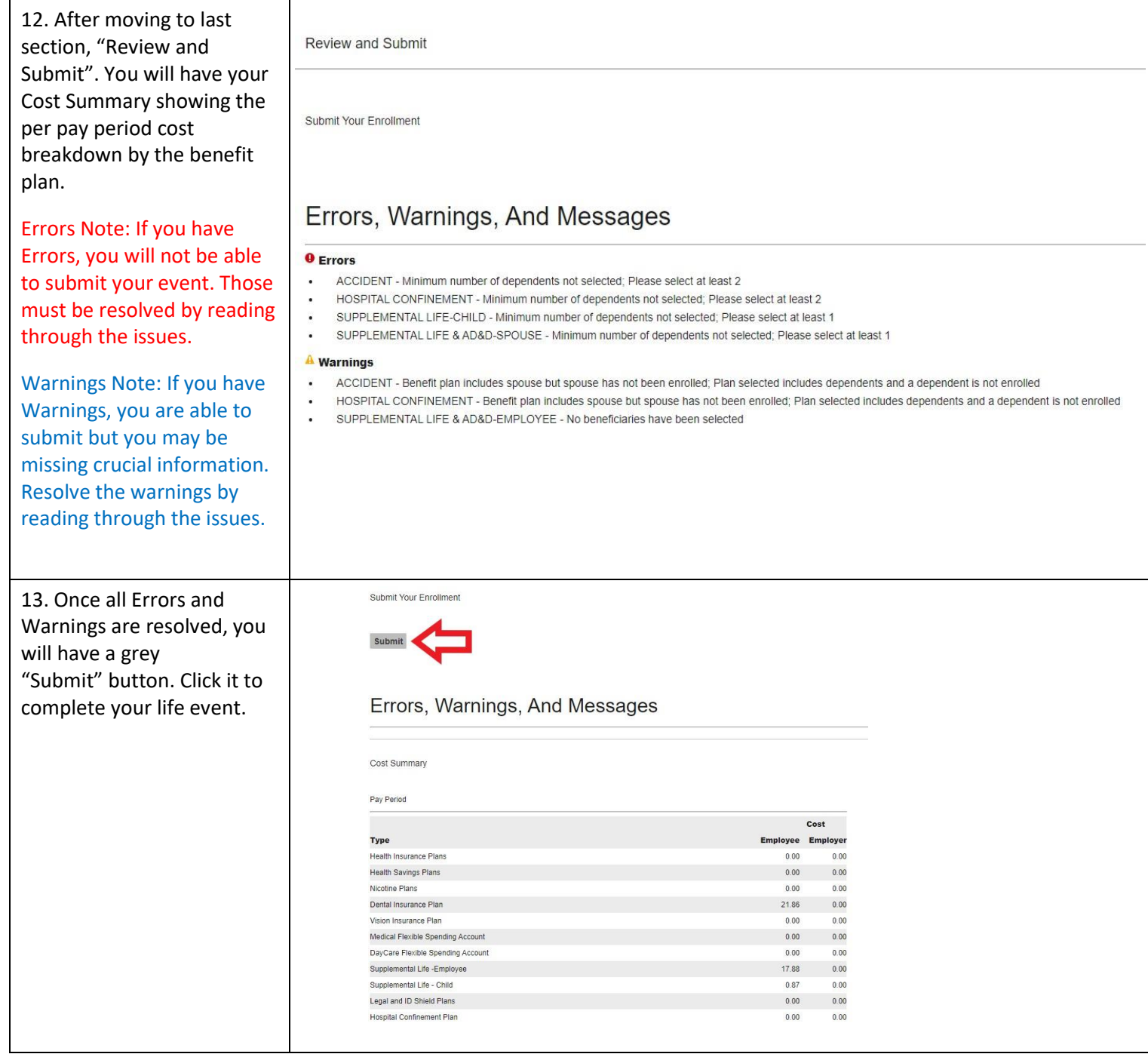

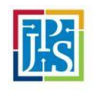

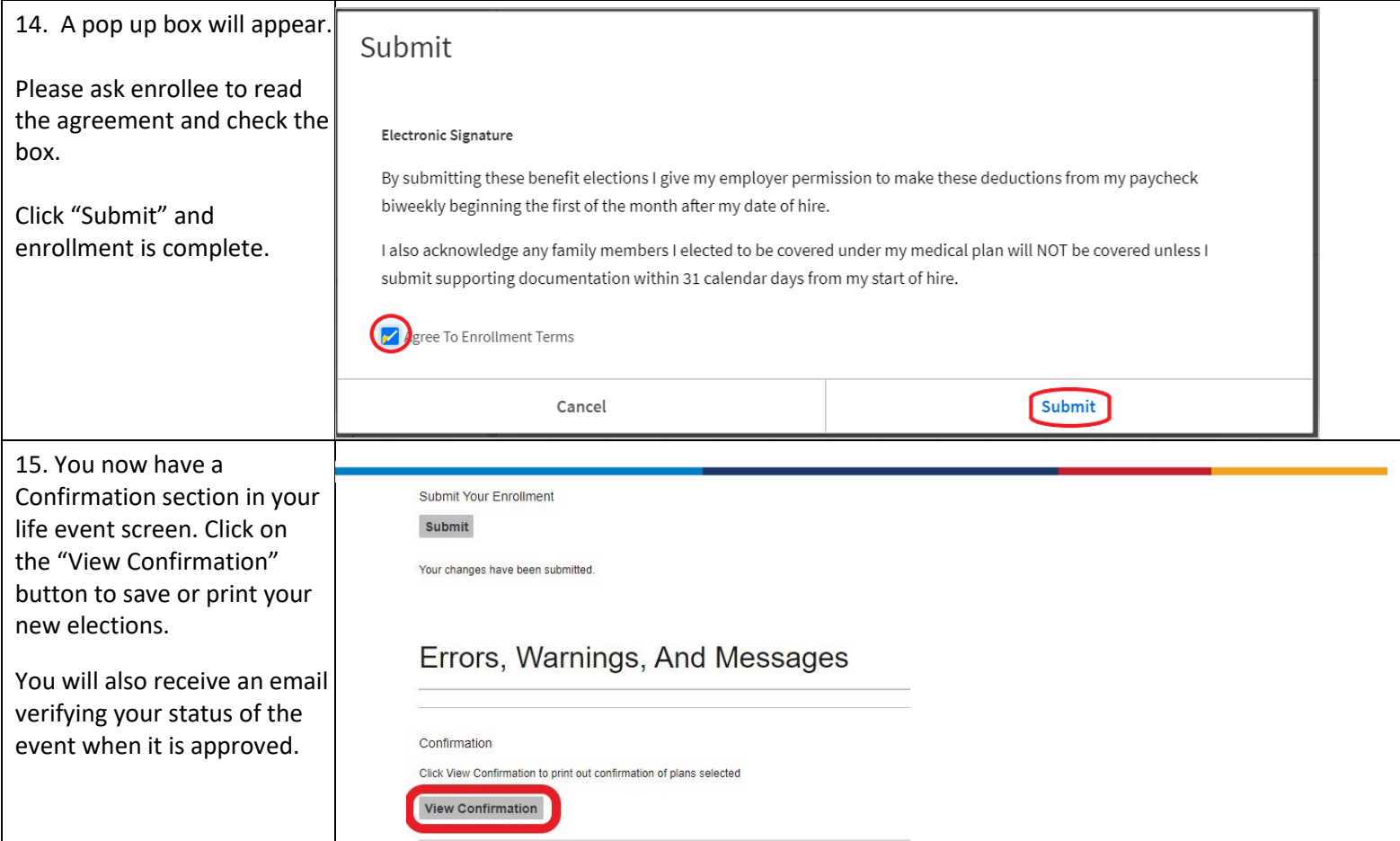